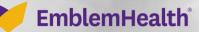

「「「「「「「「」」」

## Terminate/Reinstate Subscriber

Quick Reference Guide (QRG)

This Quick Reference Guide (QRG) will provide an overview of the process for reinstating and terminating subscriber.

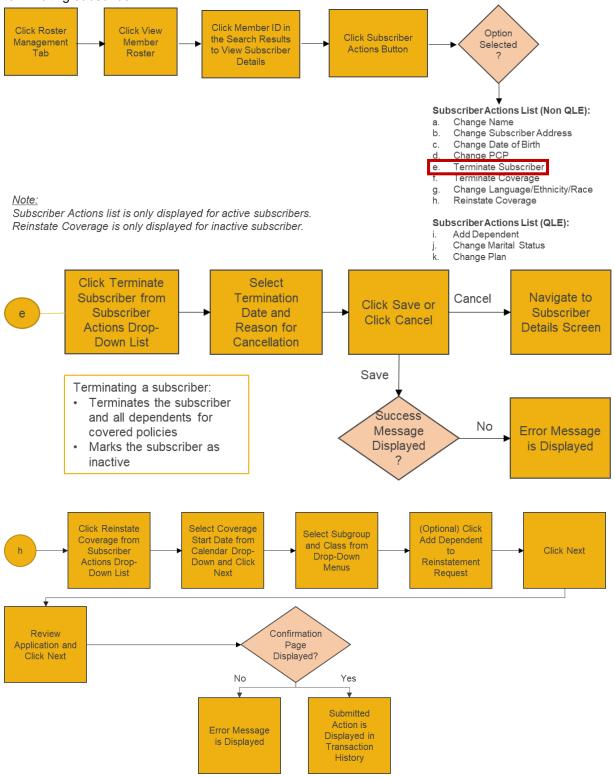

Let's look at the steps in detail to Terminate Subscriber.

Purpose: To Reinstate and terminate Subscriber.

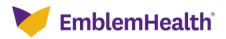

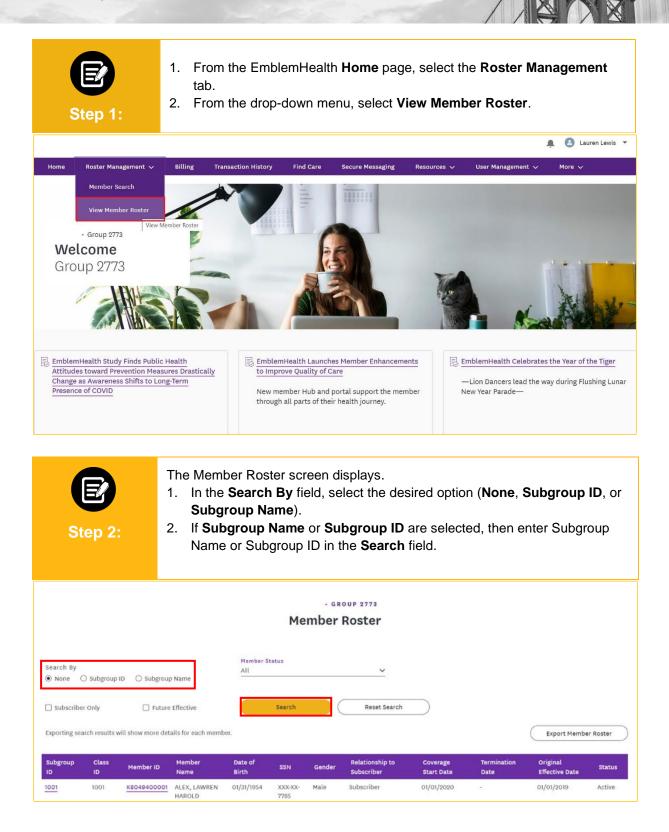

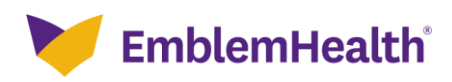

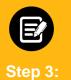

#### 1. Click Search.

Note: Check the Subscriber Only checkbox to search for Subscribers only (thereby excluding Dependents). Check the Future Effective checkbox to search only for members whose coverage is Future Effective. The Member Status drop-down menu defaults to All. You can select Active or Inactive.

| me > Member Ro      | ster           |                    |                        |                  |                 |        |                               |                        |                     |                            |           |
|---------------------|----------------|--------------------|------------------------|------------------|-----------------|--------|-------------------------------|------------------------|---------------------|----------------------------|-----------|
|                     |                |                    |                        |                  | Me              |        | OUP 2773<br>Roster            |                        |                     |                            |           |
| Search By<br>None ( | ) Subgroup     | ID 🔿 Subgrou       | o Name                 | Member S<br>All  | tatus           |        | ~                             |                        |                     |                            |           |
| Subscribe           | r Only         | 🗌 Future           | Effective              |                  | Search          |        | Reset Search                  |                        |                     |                            |           |
| Exporting sea       | arch results v | vill show more det | ails for each memb     | er.              |                 |        |                               |                        |                     | Export Membe               | er Roster |
| Subgroup<br>ID      | Class<br>ID    | Member ID          | Member<br>Name         | Date of<br>Birth | SSN             | Gender | Relationship to<br>Subscriber | Coverage<br>Start Date | Termination<br>Date | Original<br>Effective Date | Status    |
| 1001                | 1001           | K8049400001        | ALEX, LAWREN<br>HAROLD | 01/31/1954       | XXX-XX-<br>7785 | Male   | Subscriber                    | 01/01/2020             |                     | 01/01/2019                 | Active    |

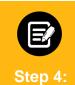

#### The results display.

1. Click Member ID to view member details.

Note: Records can be sorted by desired field; by default, they are sorted by Member Name.

| Subgroup<br>ID | Class<br>ID | Member ID   | Member<br>Name            | Date of<br>Birth | SSN             | Gender | Relationship<br>to Subscriber | Coverage<br>Start Date | Termination<br>Date | Original<br>Effective<br>Date | Status   |
|----------------|-------------|-------------|---------------------------|------------------|-----------------|--------|-------------------------------|------------------------|---------------------|-------------------------------|----------|
| 1001           | 1001        | K8049400001 | ALEX,<br>LAWREN<br>HAROLD | 01/31/1954       | XXX-XX-<br>7785 | Male   | Subscriber                    | 01/01/2020             | -                   | 01/01/2019                    | Active   |
| 1001           | 1001        | K8011129501 | BARRY, KELLY              | 08/20/1974       | XXX-XX-<br>6481 | Female | Subscriber                    | 01/01/2020             |                     | 01/01/2019                    | Active   |
| 1001           | 1001        | K8050233301 | BECKY,<br>AARON-          | 07/10/1992       | XXX-XX-<br>6331 | Female | Subscriber                    | 01/01/2020             | -                   | 01/01/2019                    | Active   |
| 1001           | 4001        | K5501104301 | BENTONLY,<br>ANTONY       | 02/03/1989       | XXX-XX-<br>1763 | Male   | Subscriber                    | 01/01/2021             |                     | 01/01/2021                    | Active   |
| 1001           | 1001        | K8047060801 | CHRISTY,<br>EDDIE         | 04/10/1960       | XXX-XX-<br>9711 | Female | Subscriber                    | 01/01/2020             |                     | 01/01/2019                    | Active   |
| 1001           | 1001        | K8077026201 | CHRISTY,<br>TRAVIS        | 12/28/1982       | XXX-XX-<br>2693 | Male   | Subscriber                    | 01/01/2020             | -                   | 01/01/2019                    | Active   |
| 1001           | 4001        | K2500160401 | David, Miller             | 05/19/2015       | -               | Male   | Subscriber                    | 10/01/2021             |                     | 09/01/2021                    | Active   |
| 1001           | 4001        | K5501104201 | DENNY,<br>SYSTY           | 09/03/1975       | XXX-XX-<br>1762 | Male   | Subscriber                    | 01/01/2021             |                     | 01/01/2021                    | Active   |
| 1001           | 4001        | K2500160301 | fjefk, dlkdfkl            | 09/01/1985       | 21              | Male   | Subscriber                    | 10/01/2021             | -                   | 09/01/2021                    | Active   |
| 1001           | 1001        | K5501073701 | Hieden, Mark              | 08/06/1976       | XXX-XX-<br>6433 | Male   | Subscriber                    | 01/01/2021             | 01/05/2021          | 01/01/2021                    | Inactive |

If you choose to Export the member roster, it will only show the first 8000 rows. TOTAL RECORDS: **36** 

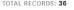

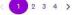

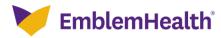

| E<br>Step 5:                                                                                                    | <ul> <li>The Subscriber Detail</li> <li>1. Click Subscriber</li> <li>2. Click Terminate Subscriber.</li> </ul> |                                                                                 | own menu to                                                            | terminate                                                                                                    |
|----------------------------------------------------------------------------------------------------|----------------------------------------------------------------------------------------------------|---------------------------------------------------------------------------------|------------------------------------------------------------------------|----------------------------------------------------------------------------------------------------|
|                                                                                                    |                                                                                                    | - GROUP 2773<br>DSCriber Details<br>1001 - GROUP 2773                           |                                                                        |                                                                                                    |
| <b>Status</b><br>Active<br><b>Address</b><br>461 Cherry, New York, NY, 10027<br><b>Marital Status</b><br>Married | Termination Date<br>-<br>Email<br>-<br>SSN<br>XXX-XX-7785                                                      | Member Name<br>LAWREN HAROLD ALEX<br>Mobile Phone Number<br>-<br>Gender<br>Male | Member ID<br>K8049400001<br>DOB<br>01/31/1954<br>Referral Requir<br>No | Subscriber Actions ✓<br>Add Dependent<br>Change Name<br>Change Marital Status<br>Change Marital Status<br>Change Date of Birth<br>Change Plan<br>Terminate Subscriber<br>Terminate Coverage |
| Member Information<br>Race<br>-                                                                                  | <b>Ethnicity</b><br>Not Assigned                                                                               | Language Preference<br>-                                                        | Home Phone<br>(641) 384-8588                                           | Change Language / Ethnicity / R                                                                                                    |
| Step 6:                                                                                                    | <ol> <li>Enter Terminatio</li> <li>Select Reason for<br/>Note: Cancelling cov</li> </ol>                       | lame and the Last Name are pre-p                                                | own menu.<br>verage for all the                                        |                                                                                                    |
|                                                                                                    | Term                                                                                                    | ninate Subscriber                                                               |                                                                        |                                                                                                    |
|                                                                                                    | First Name<br>LAWREN HAROLD<br>LastName<br>ALEX                                                                | Middle Name<br>Suffix                                                           |                                                                        |                                                                                                    |
|                                                                                                    | Termination Date*                                                                                              | Reason for Cancellation*                                                        | ~                                                                      |                                                                                                    |
|                                                                                                    | Please note, canceling cover<br>subscriber's dependents.                                                       | age for a subscriber will cancel coverage for all of                            | the                                                                    |                                                                                                    |

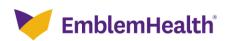

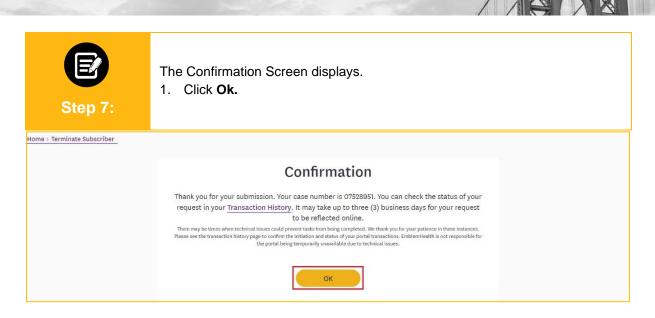

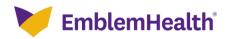

| Step                                                                           | <b>)</b><br>0 1:                                                                                                    | 1. From th                                                                   | e EmblemHea            | einstate Subscrib<br>alth <b>Home</b> page,<br><b>earch by First</b> a | select the des                        | ired subscriber from                                                 |
|--------------------------------------------------------------------------------|----------------------------------------------------------------------------------------------------|------------------------------------------------------------------------------|------------------------|------------------------------------------------------------------------|---------------------------------------|----------------------------------------------------------------------|
| GI<br>GI<br>EmblemHealt<br>Prevention Mr                                       | - Group 2773<br>Velcome<br>Troup 2773                                                                                                    | Health Attitudes toward<br>Change as Awareness<br>GOVID                      | Improve Quality of Car | -<br>portal support the member through                                 | -Lion Dancers lea                     | ebrates the Year of the Tiger<br>d the way during Flushing Lunar New |
|                                                                                |                                                                                                    |                                                                              |                        |                                                                        |                                       |                                                                      |
| Group ID                                                                       | Group Name<br>Group 2773                                                                                                    | Monthly Premium<br>\$43,242.16                                               | Subscriber Count       | Dependent Count<br>17                                                  | Original Effective Date<br>01/01/2019 | Group Renewal Date<br>01/01/2022                                     |
| Group ID                                                                       | <u>Group 2773</u>                                                                                                    |                                                                              |                        | And the second of the second second second                             |                                       |                                                                      |
| Group ID<br>FOTAL RECORDS:<br>C Renewal<br>The Group 2773 is<br>The commercial | Group 2773<br>1<br>Is<br>scheduled for rener<br>Il plan(s) listed below                                                                   | \$43,242.16                                                                  | 36                     | And the second of the second second second                             |                                       |                                                                      |
| Croup ID                                                                       | Group 2773<br>1<br>Is<br>scheduled for rener<br>Il plan(s) listed below                                                                   | \$43,242.16<br>wal on <b>January 01</b> .<br>v will be discontinued upon the | 36                     | And the second of the second second second                             |                                       |                                                                      |
| Croup ID                                                                       | Group 2773<br>: 1<br>Is<br>scheduled for rener<br>Il plan(s) listed below<br>PPO - MPOOTOSO<br>IMO PREFERRED PLUS - M                     | \$43,242.16<br>wal on <b>January 01</b> .<br>v will be discontinued upon the | 36                     | And the second of the second second second                             |                                       |                                                                      |
| Croup ID                                                                       | Group 2773<br>: 1<br>Is<br>is scheduled for rener<br>il plan(s) listed below<br>PPO - MPOOIO90<br>HAO PREFERRED PLUS - M<br>:PO - MEOOTEO | \$43,242.16<br>wal on <b>January 01</b> .<br>v will be discontinued upon the | 36                     | And the second of the second second second                             |                                       |                                                                      |

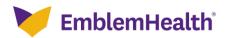

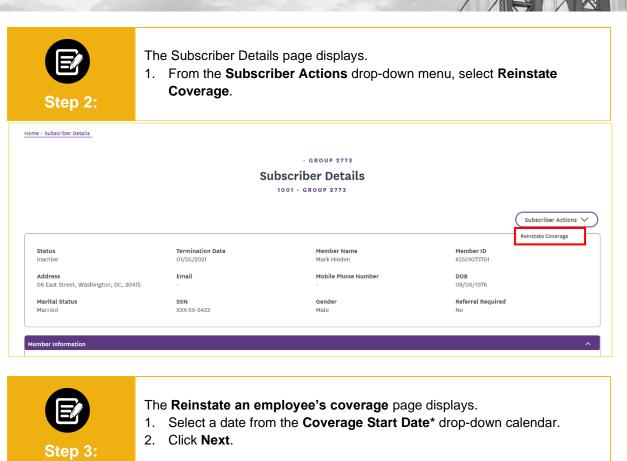

|     |                 |      |        |       |       |      |       | Reinstate an employee              | 's coverage    |
|-----|-----------------|------|--------|-------|-------|------|-------|------------------------------------|----------------|
|     | Name            |      |        |       |       |      |       |                                    |                |
|     | Mark            | Hied | en     |       |       |      |       |                                    |                |
|     | Addre           |      |        |       |       |      |       |                                    |                |
|     | 08 Ea           |      | reet,  | Wash  | ingto | n,DC | ,2041 | 5                                  |                |
|     |                 |      |        |       |       |      |       |                                    |                |
|     | Cover:<br>02/12 |      |        | ate*  |       |      |       |                                    | <b>m</b>       |
| - 4 | 02/12           |      |        |       |       |      |       |                                    |                |
|     | <               | F    | ebruar | У     | > (   | 202  | 2 🗸   |                                    |                |
|     | Sun             | Mon  | Tue    | Wed   | Тhu   | Fri  | Sat   |                                    |                |
|     |                 |      |        |       |       | 4    |       |                                    |                |
|     |                 |      |        |       |       |      | 12    | Next                               |                |
|     | 13              | 14   | 15     | 16    | 17    | 18   | 19    | Cancel                             |                |
|     | 20              | 21   | 22     | 23    | 24    | 25   | 26    | Cancer                             |                |
|     |                 |      |        |       |       |      |       |                                    |                |
|     | 27              | 28   | 1      | 2     | 3     | 4    | 5     |                                    |                |
|     | 6               | 7    | 8      | 9     | 10    | 11   | 12    |                                    |                |
|     |                 |      |        | Today |       |      |       | EmblemHealth   Employer            | $(\mathbf{D})$ |
|     |                 |      |        |       |       |      |       |                                    |                |
|     |                 |      |        |       |       |      |       | mblemHealth News and Updates Legal |                |

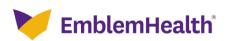

| Step 4:                                                                                                    | 1. Select a            | class from the <b>Cl</b>                | e Available Su                     | <b>bgroups</b> * drop-down men<br>1 menu. | nu.      |
|----------------------------------------------------------------------------------------------------|------------------------|-----------------------------------------|------------------------------------|-------------------------------------------|----------|
| ne > Subscriber Reinstate_                                                                                                    | <                      | o<br>Employer Census<br>Employer        | •<br>Census                        |                                           |          |
| Existing Class                                                                                                    | Use the table b        | eelow to confirm the plans you want rei | istated for the employee and their | dependents.                               |          |
| Existing Medical Plan<br>MP001090 - EMBLEMHEALTI<br>                                                                                      | н рро                  |                                         |                                    |                                           |          |
| 1001 - Group 2773<br>Available Subgroups*<br>1001 - Group 2773<br>Class*                                                                  |                        |                                         |                                    |                                           | ~        |
| ✓ Employee                                                                                                    |                        |                                         |                                    |                                           | ~        |
| First Name<br>Mark                                                                                                    | Last Name<br>Hieden    |                                         | ender<br>ale                       | Birth Date<br>08/06/1976                  |          |
|                                                                                                    |                        |                                         |                                    |                                           |          |
| Marital Status<br>Married                                                                                                    |                        | Relationship<br>Employee                |                                    |                                           |          |
|                                                                                                    |                        |                                         | State<br>DC                        | City<br>Washington                        |          |
| Married<br>Street Address                                                                                                    | Mobile Phone<br>-      | Zip Code<br>20415<br>Number             |                                    | City<br>Washington<br>SSN<br>XXX-XX-6433  |          |
| Married<br>Street Address<br>08 East Street<br>Home Phone Number                                                                          | Mobile Phone<br>-      | Zip Code<br>20415<br>Number             | DC ersonal Email                   | Washington<br>SSN                         |          |
| Married<br>Street Address<br>08 East Street<br>Home Phone Number<br>3434354655                                                            | Mobile Phone<br>       | Employee Zip Code 20415 Number Pe       | DC ersonal Email                   | Washington<br>SSN<br>XXX-XX-6433          |          |
| Married<br>Street Address<br>O8 East Street<br>Home Phone Number<br>3434354055<br>Race<br>-<br>Status                                     | Mobile Phone<br>-      | Employee Zip Code 20415 Number Pe       | DC ersonal Email                   | Washington<br>SSN<br>XXX-XX-6433          |          |
| Married<br>Street Address<br>O8 East Street<br>Home Phone Number<br>3434354655<br>Race<br>-<br>Status<br>Active<br>Medical Plans          | Mobile Phone<br>-<br>- | Employee Zip Code 20415 Number Pe       | DC ersonal Email                   | Washington<br>SSN<br>XXX-XX-6433          |          |
| Married Street Address O8 East Street Home Phone Number 3434354655 Race - Status Active Medical Plans None Coverage Start Date            | Mobile Phone<br>       | Employee Zip Code 20415 Number Pe       | DC ersonal Email                   | Washington<br>SSN<br>XXX-XX-6433          | <b>v</b> |
| Married Street Address O8 East Street Home Phone Number 3434354655 Race - Status Active Medical Plans None Coverage Start Date 02/12/2022 | Mobile Phone<br>       | Employee Zip Code 20415 Number Pe       | DC ersonal Email                   | Washington<br>SSN<br>XXX-XX-6433          |          |

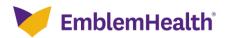

|                                                                                                    |                          | 0                        | 0                 | 0                 |       | •                                         |   |  |
|----------------------------------------------------------------------------------------------------|--------------------------|--------------------------|-------------------|-------------------|-------|-------------------------------------------|---|--|
|                                                                                                    | <                        |                          | Poviow A          | Review Applicatio |       |                                           |   |  |
| Pl                                                                                                    |                          |                          |                   |                   |       | ress bar to make any changes.             |   |  |
| V Review Application                                                                                                    |                          |                          |                   |                   |       |                                           |   |  |
| First Name<br>Mark                                                                                                    |                          |                          |                   |                   |       |                                           |   |  |
| Last Name<br>Hieden                                                                                                    |                          |                          |                   |                   |       |                                           |   |  |
| Zip Code<br>20415                                                                                                    |                          |                          |                   |                   |       |                                           |   |  |
| City                                                                                                    |                          |                          |                   |                   |       |                                           |   |  |
| Washington<br>State                                                                                                    |                          |                          |                   |                   |       |                                           |   |  |
| DC                                                                                                    |                          |                          |                   |                   |       |                                           |   |  |
| County<br>District Of Columbia                                                                                                    |                          |                          |                   |                   |       |                                           |   |  |
| ✔ Qualifying Life Event Information                                                                                                    |                          |                          |                   |                   |       |                                           |   |  |
|                                                                                                    |                          |                          |                   |                   |       |                                           |   |  |
| Qualifying Event<br>Reinstate Subscriber                                                                                                    |                          |                          |                   |                   |       |                                           |   |  |
| Reinstate Subscriber                                                                                                    |                          |                          |                   |                   |       |                                           |   |  |
| Reinstate Subscriber                                                                                                    | n                        |                          |                   |                   |       |                                           |   |  |
| Reinstate Subscriber                                                                                                    | n                        |                          |                   |                   |       |                                           |   |  |
| Reinstate Subscriber  C Employee information and Plan Selection Existing Class Existing Medical Plan                                                                                                    | n                        |                          |                   |                   |       |                                           |   |  |
| Reinstate Subscriber                                                                                                    | n                        |                          |                   |                   |       |                                           |   |  |
| Reinstate Subscriber  Complexe information and Plan Selection Existing Class  Existing Medical Plan MP001090 - EMBLEMHEALTH PPO Existing Subgroup 1001 - Group 2773                                                                                                    | n                        |                          |                   |                   |       |                                           |   |  |
| Reinstate Subscriber                                                                                                    | n                        |                          |                   |                   |       |                                           |   |  |
| Reinstate Subscriber  Comparison and Plan Selection Existing Class  Existing Medical Plan MP001090 - EMBLEMHEALTH PP0 Existing Subgroup 1001 - Group 2773 Available Subgroups                                                                                                    | n                        |                          |                   |                   |       |                                           |   |  |
| Reinstate Subscriber  Employee information and Plan Selection Existing Class  Existing Medical Plan MP001090 - EMBLEMHEALTH PPO Existing Subgroup 1001 - Group 2773 Available Subgroups 1001 - Group 2773                                                                                                    | n                        |                          |                   |                   |       |                                           |   |  |
| Reinstate Subscriber  Carbon and Plan Selection Existing Class Existing Medical Plan MP001090 - EMBLEMHEALTH PP0 Existing Subgroup 1001 - Group 2773 Available Subgroups 1001 - Group 2773 Class                                                                                                    | n<br>Last Name<br>Hieden |                          |                   | Gender<br>Male    |       | Birth Date<br>08/06/1976                  |   |  |
| Reinstate Subscriber   Existing Class  Existing Medical Plan MP001090 - EMBLEMHEALTH PP0 Existing Subgroup 1001 - Group 2773  Available Subgroups 1001 - Group 2773  Class  Eirst Name Mark Marital Status                                                                                                    | Last Name                | Relationship             |                   |                   |       |                                           |   |  |
| Reinstate Subscriber   Finstate Subscriber   Reinstate Subscriber   Reinstate Subscriber    Reinstate Subscriber   Reinstate Subscriber    Reinstate Subscriber    Reinstate Subscriber    Reinstate Subscriber    Reinstate Subscriber    Reinstate Subscriber    Reinstate Subscriber     Reinstate Subscriber     Reinstate Subscriber                                                                                                    | Last Name                | Relationship<br>Employee |                   |                   |       |                                           |   |  |
| Reinstate Subscriber   Existing Class  Existing Medical Plan MP001090 - EMBLEMHEALTH PP0 Existing Subgroup 1001 - Group 2773  Available Subgroups 1001 - Group 2773  Class  Employee First Name Mark Marital Status                                                                                                    | Last Name                |                          | Zip Code<br>20415 |                   | State |                                           |   |  |
| Reinstate Subscriber  ✓ Employee information and Plan Selection Existing Class  Existing Medical Plan MP001090 - EMBLEMHEALTH PPO Existing Subgroup 1001 - Group 2773 Available Subgroups 1001 - Group 2773 Class  ✓ Employee First Name Mark Marital Status Marital Status Married Street Address                                                                                                    | Last Name                | Employee                 |                   |                   | DC    | 08/06/1976                                | 1 |  |
| Reinstate Subscriber  ✓ Employee information and Plan Selection  Existing Class  Existing Medical Plan MP001090 - EMBLEMHEALTH PP0 Existing Subgroup 1001 - Group 2773 Class Class  ✓ Employee First Name Mark Marital Status Marital Status Married  Street Address 08 East Street Home Phone Number                                                                                                    | Last Name<br>Hieden      | Employee                 | 20415             | Male              | DC    | City<br>Washingtor<br>\$\$N<br>XXX-XX-643 | 1 |  |
| Reinstate Subscriber  ✓ Employee information and Plan Selection Existing Class  Existing Medical Plan MP001090 - EMBLEMHEALTH PP0 Existing Subgroup 1001 - Group 2773 Available Subgroups 1001 - Group 2773 Class  ✓ Employee First Name Mark Marital Status Marital Status Marital Marital Marital Status Marital Marital Marital Marital Marital Marital Marital Status Marital Marital | Last Name<br>Hieden      | Employee                 | 20415             | Male              | DC    | City<br>Washingtor<br>\$\$N               | 1 |  |
| Reinstate Subscriber  ✓ Employee information and Plan Selection Existing Class  Existing Medical Plan MP001090 - EMBLEMHEALTH PP0 Existing Subgroup 1001 - Group 2773 Available Subgroups 1001 - Group 2773 Class  ✓ Employee First Name Mark Marital Status Married  Street Address 08 East Street Home Phone Number 3434354655 Race Status Active                                                                                                    | Last Name<br>Hieden      | Employee                 | 20415             | Male              | DC    | City<br>Washingtor<br>\$\$N<br>XXX-XX-643 | 1 |  |
| Reinstate Subscriber  ✓ Employee information and Plan Selection Existing Class  Existing Medical Plan MP001090 - EMBLEMHEALTH PP0 Existing Subgroup 1001 - Group 2773 Available Subgroups 1001 - Group 2773 Class  ✓ Employee First Name Mark Marital Status Married  Street Address 08 East Street Home Phone Number 3434354655 Race Status                                                                                                    | Last Name<br>Hieden      | Employee                 | 20415             | Male              | DC    | City<br>Washingtor<br>\$\$N<br>XXX-XX-643 | 1 |  |

Cancel

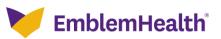

| Step 6:                      | The <b>Confirmation</b> page displays.<br>1. Click <b>OK.</b>                                                      |
|------------------------------|----------------------------------------------------------------------------------------------------|
| Home > Subscriber Reinstate_ | Confirmation<br>We are already processing this request for this member. Check the transaction history for details. |

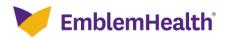

# Thank You